Higher Level Programming on Parallel Computers: Sweetening the Deal for Programmers (and Making Compilers Work Harder)

Arun Chauhan, Indiana University

University of Rochester, Nov 30, 2009

## Collaborators

Blake Barker Torsten Hoefler Eric Holk William Holmes Andrew Keep **Andrew Lumsdaine** Daniel McFarlin

Pushkar Ratnalikar **Koby Rubinstein Sidney Shaw**  Chun-Yu Shei Jeremiah Willcock **Kevin Zumbrun**

*Stephen Wolfram*

"Computing is as fundamental as the physical, life, and social sciences."

> *Peter J. Denning and Paul S. Rosenbloom* Communications of the ACM, Sep 2009

"What our community should really aim for is the development of a curriculum that turns our subject into the fourth R—as in 'rogramming—of our education systems.

…

A form of mathematics can be used as a fullfledged programming language, just like Turing Machines."

> *Matthias Felleisen and Shriram Krishnamurthy* Communications of the ACM, Jul 2009

## Programming

MAAAAAAAAAAAAAA AAA

U

# Programming

"Why can't you be like the Math Department, which only needs a blackboard and wastepaper basket? Better still, like the Department of Philosophy. That doesn't even need a wastepaper basket …"

> *Arthur C . Clarke* 3001: The Final Odyssey

### Computers are for Computing and ...

- Computers as general-purpose tools
	- communication, navigation, data collection, entertainment, etc.
- Computers as computing tools
	- problem solving
	- data processing and analysis

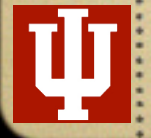

## Overview

### **Motivation**

- Rethinking program analysis
- Rescuing parallel programmers
- Concluding remarks

### Rethinking Program Analysis

# Problem

Nice programming languages

- domain-specific
- often dynamically typed and interpreted
- Poor performance
	- inefficient use of computing resources
	- inefficient use of energy

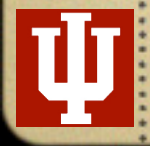

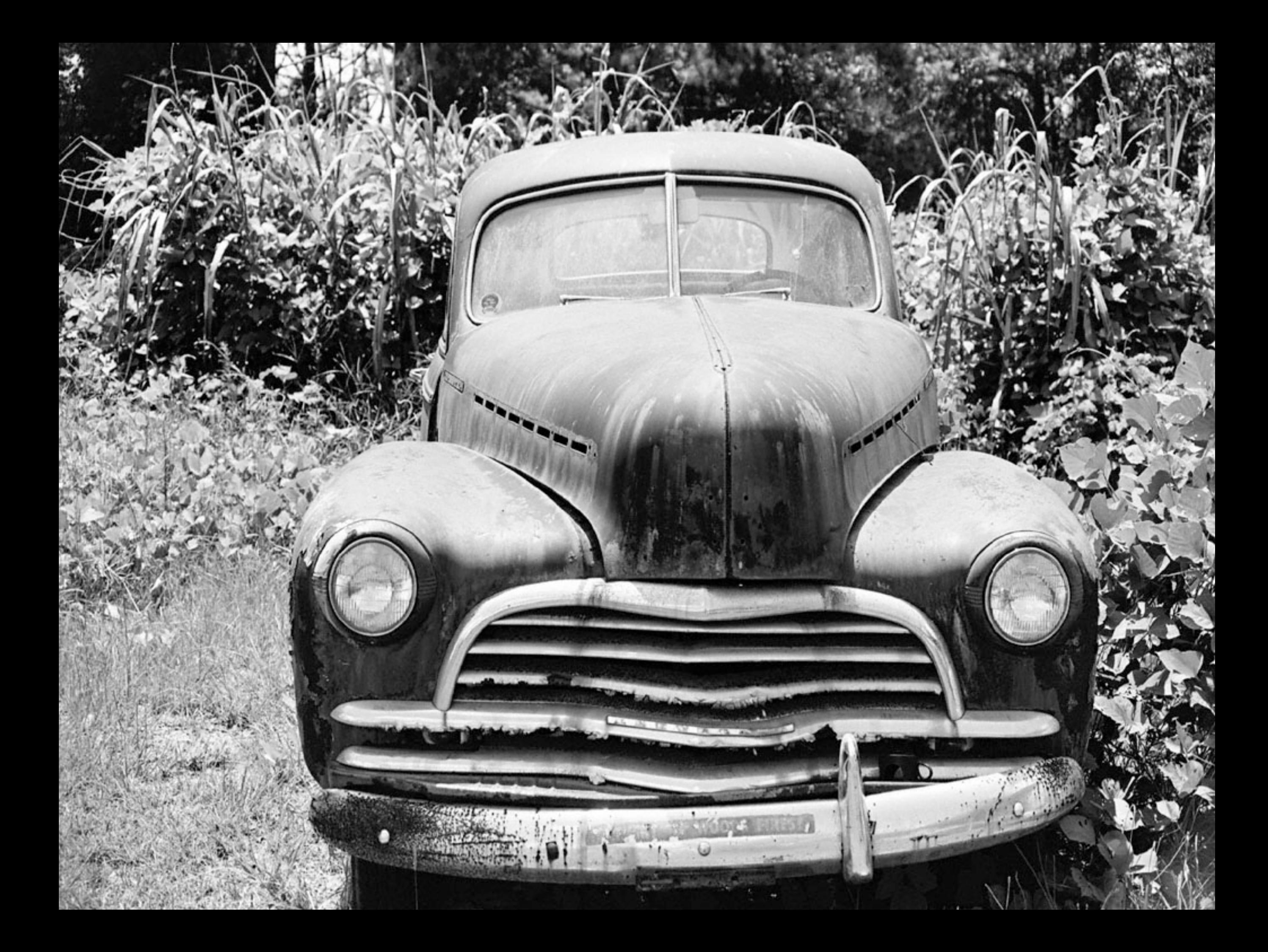

### "It is a capital mistake to theorize before one has data. Insensibly one begins to twist facts to suit theories, instead of theories to suit facts."

*Sir Arthur Conon Doyle*  A Scandal in Bohemia

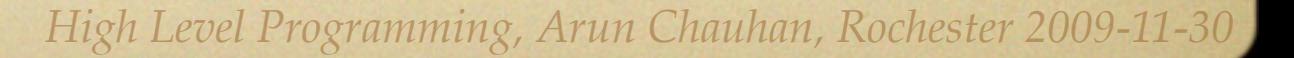

# Example 1: BLAS A+A∗B′ + 2∗(A+B)′∗A + (x+y)∗x′

copy(A,tmp0); gemm(1,A,B,1,tmp0);  $copy(A,tmp1);$  $axyy(1,B,1,tmp1);$ gemm(2,tmp1,A,1,tmp0); copy(x,tmp1);  $axyy(1, y, 1, tmp1);$  $ger(1,tmp1,x,tmp0);$ 

A+A∗B′ + 2∗A′∗A + 2∗B′∗A + x∗x′ + y∗x′

gemm(1,A,B,1,tmp0);  $ger(1, x, x, tmp0);$  $ger(1, y, x, tmp0);$ gemm(2,A,A,1,tmp0); gemm(2,B,A,1,tmp0);

# Example1: BLAS

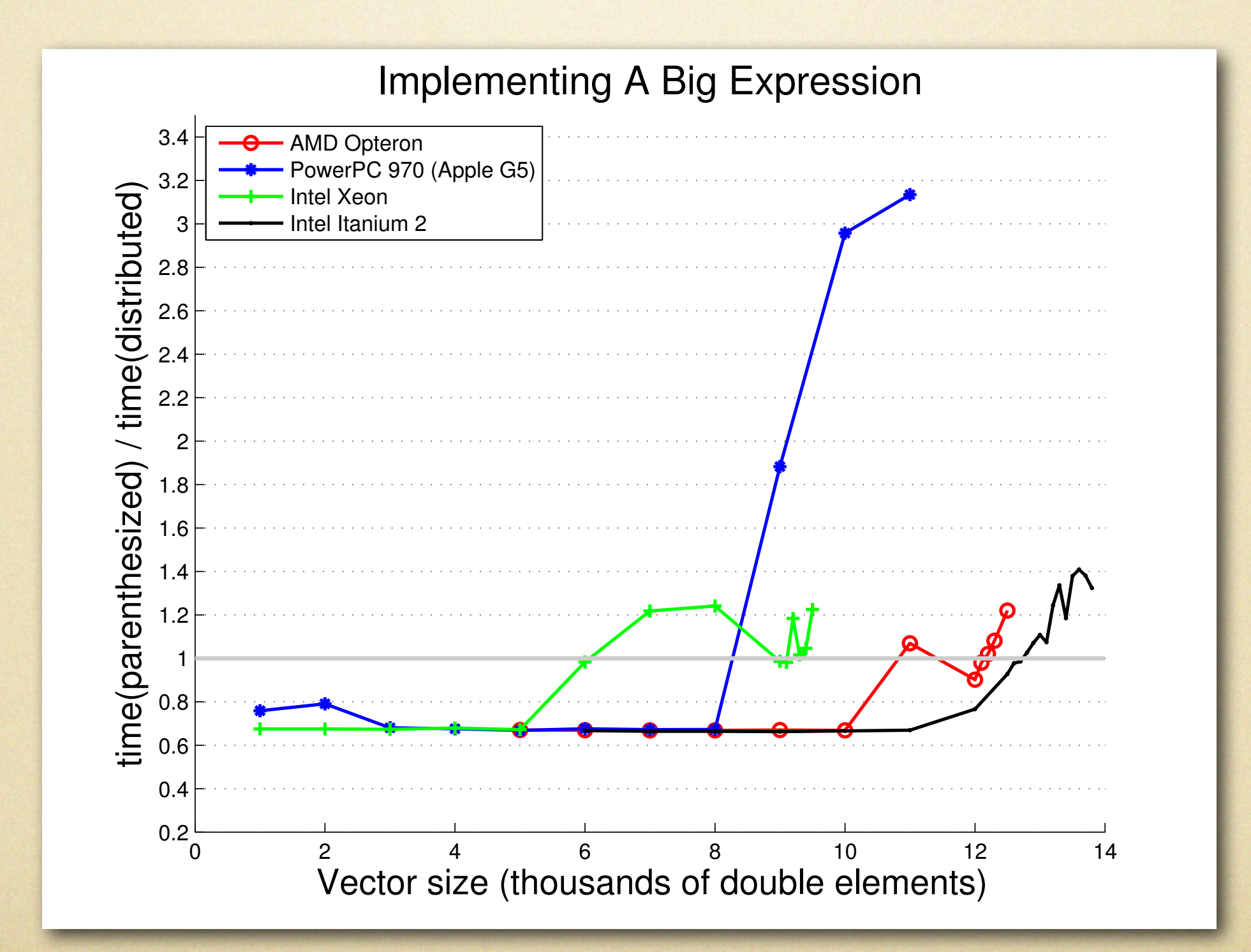

*High Level Programming, Arun Chauhan, Rochester 2009-11-30*

### Lessons

- Minimize buffer copies
- Combine as many simple operations as possible into a single BLAS call
- Work on data-flow graph
	- simple algorithm within basic blocks
	- expanded to work globally (intra-procedurally)

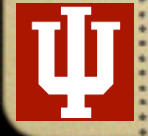

# Example 1: BLAS

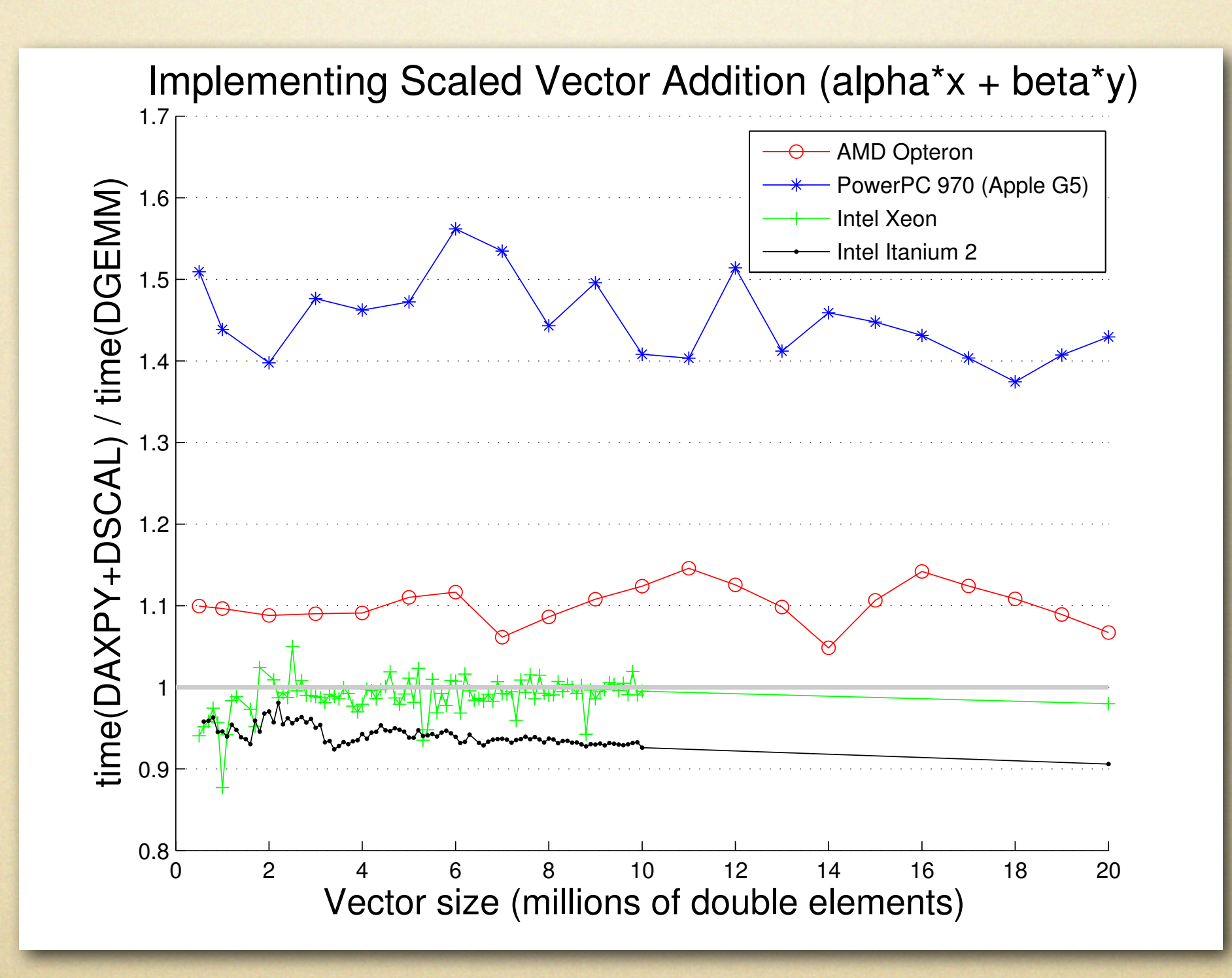

*High Level Programming, Arun Chauhan, Rochester 2009-11-30*

# Example 1: BLAS

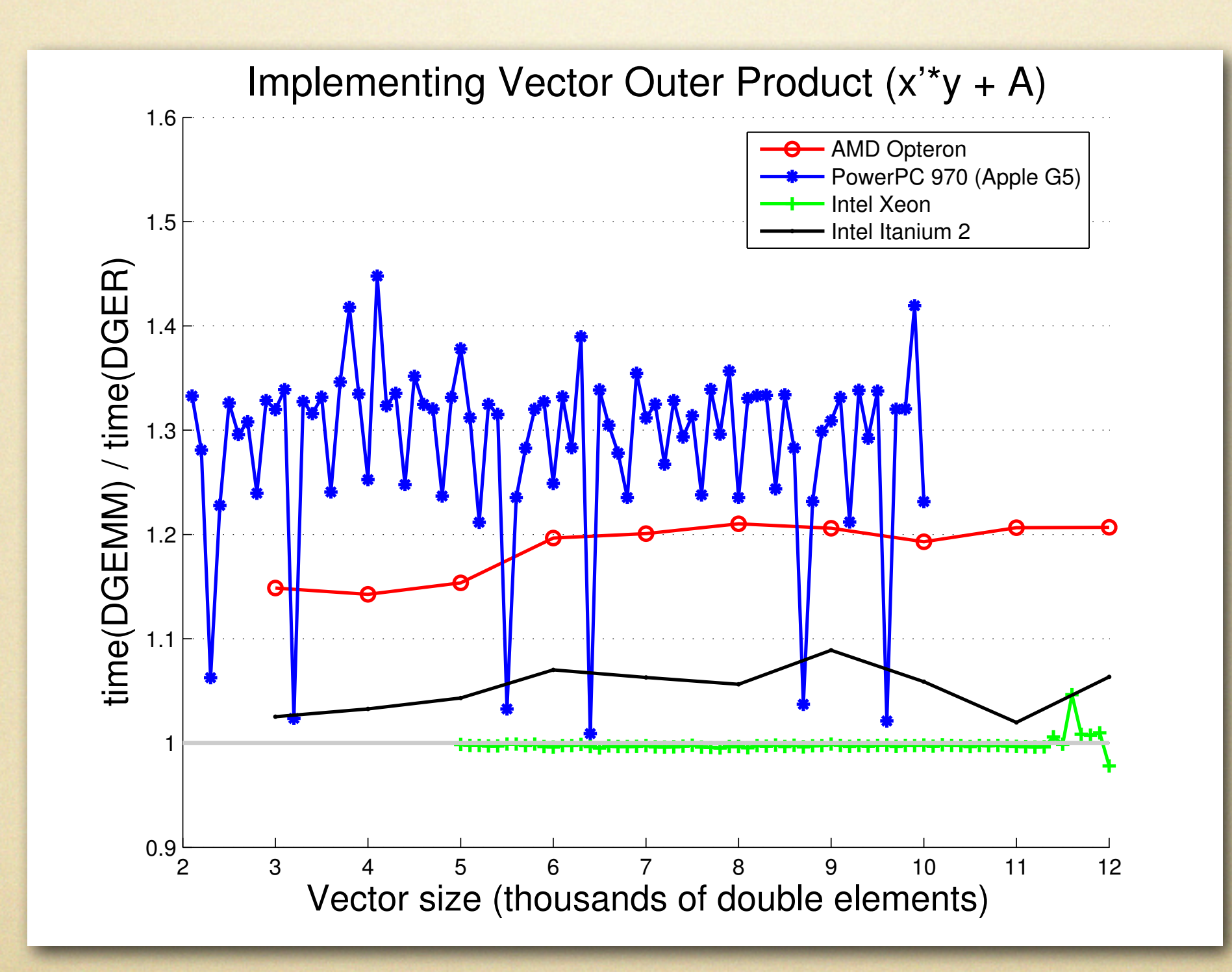

*High Level Programming, Arun Chauhan, Rochester 2009-11-30*

## Results

#### POHLL (IPDPS) 2007, McFarlin and Chauhan

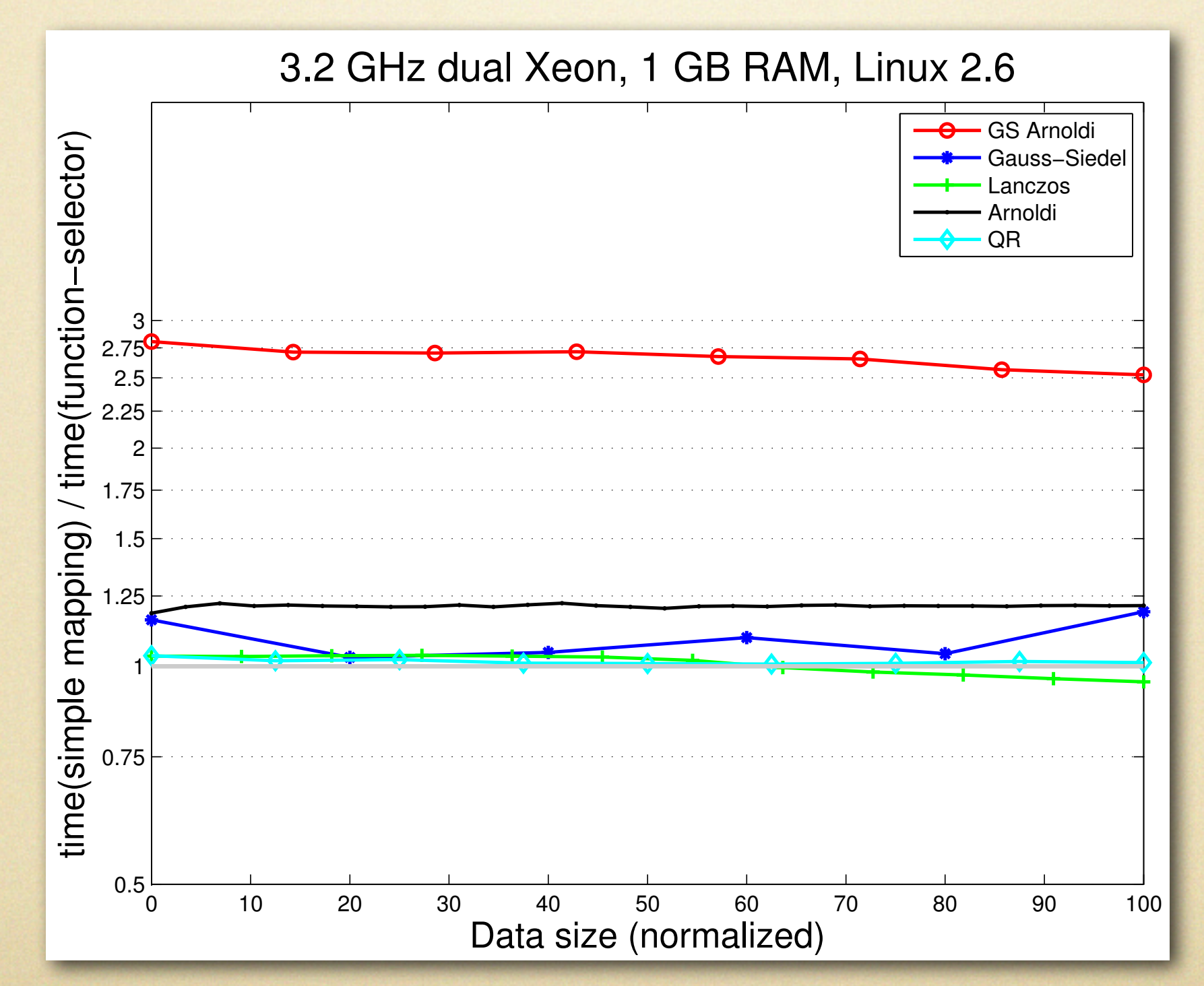

*High Level Programming, Arun Chauhan, Rochester 2009-11-30*

## Results

#### POHLL (IPDPS) 2007, McFarlin and Chauhan

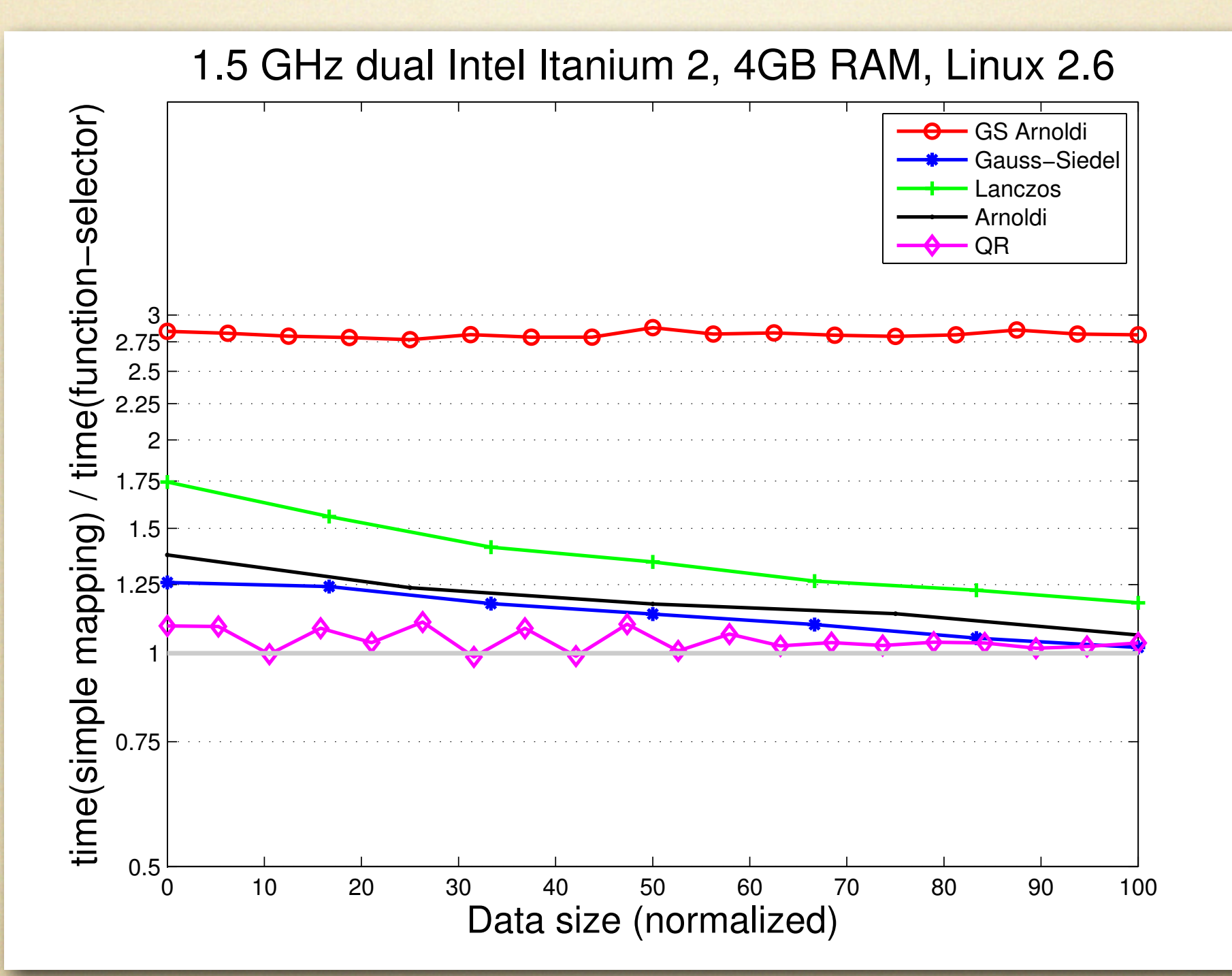

# Example 2: Subscripts

HiPC 2009, Shei, Chauhan, and Shaw

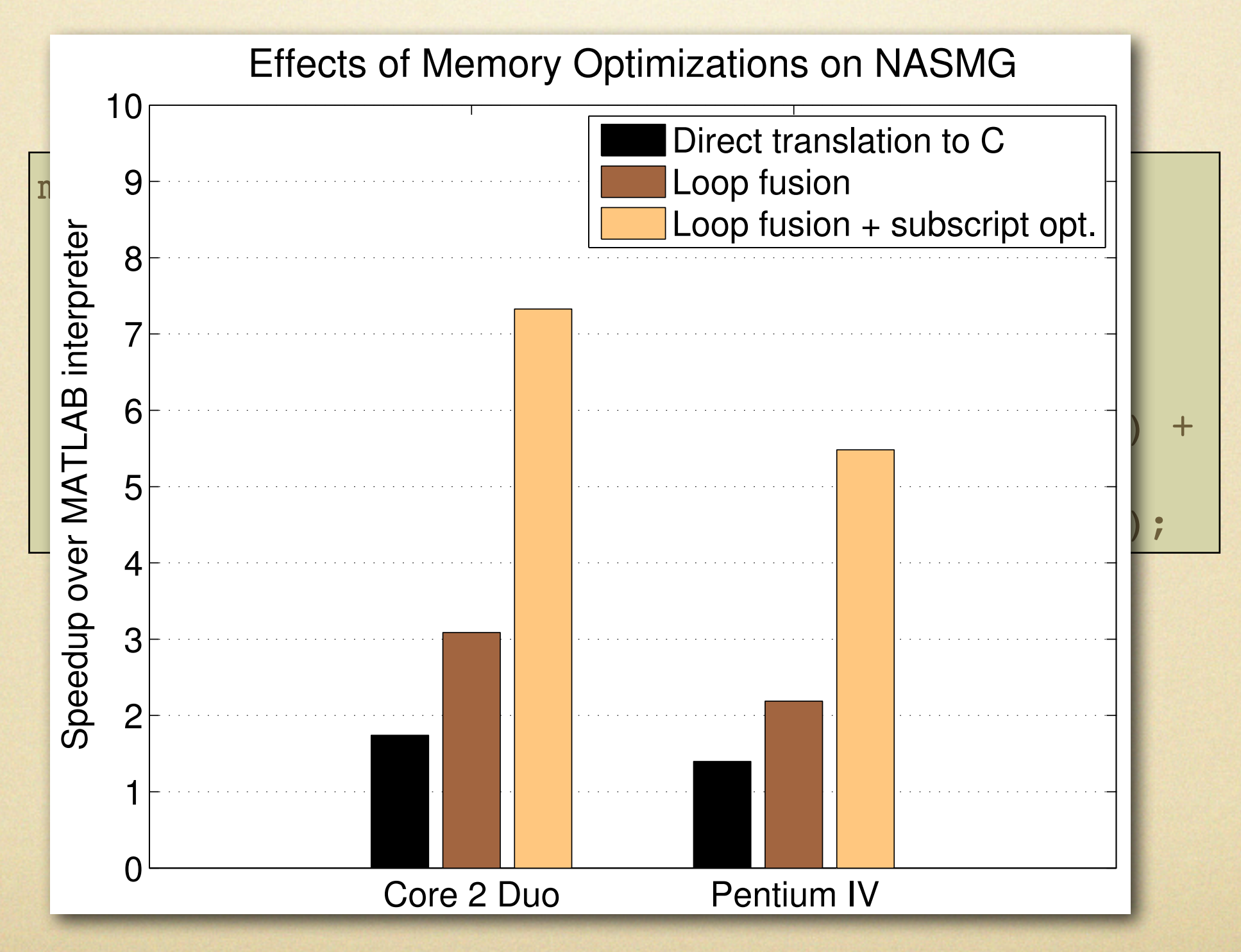

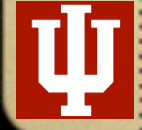

# Enabling Technology

HiPC 2009, Shei, Chauhan, and Shaw

### Type Inference

- infer base types, and array sizes
- Leverage MATLAB / Octave interpreter
	- "concretely interpreted partial evaluation" to combine type inference and constant propagation+folding
	- type transfer functions encoded within MATLAB
- Potential for spectacular improvements
	- 100x on biology code (electron  $\mu$ -scope image-proc.)
	- 1.5x on math code (ODE solver)

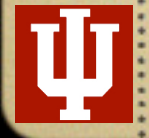

# Type Inference Through Concrete Interpretation

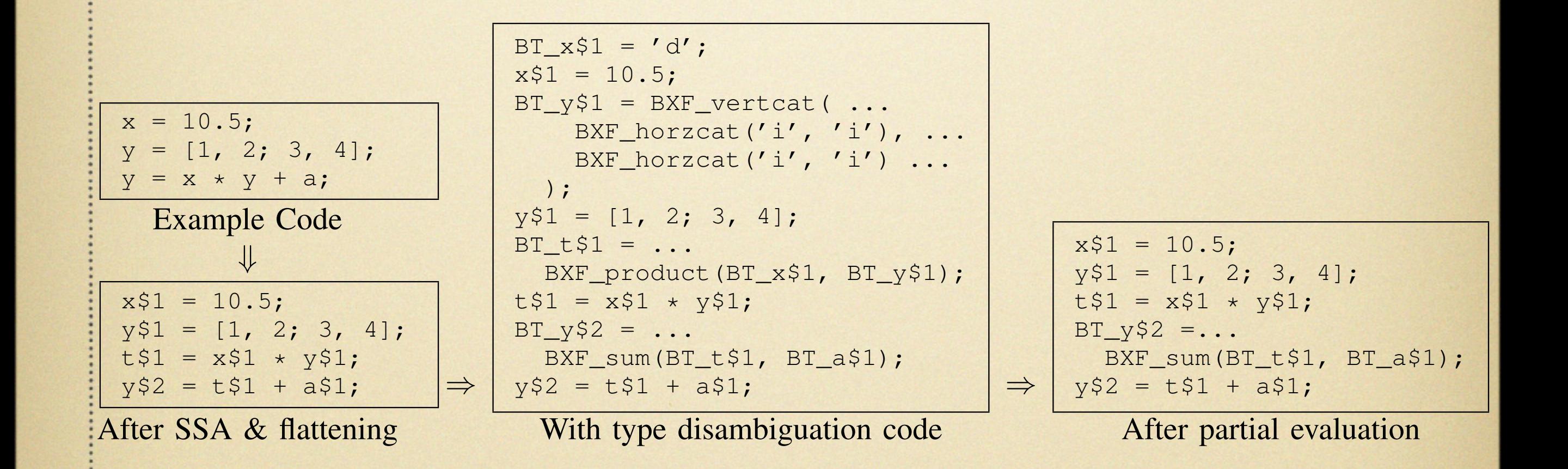

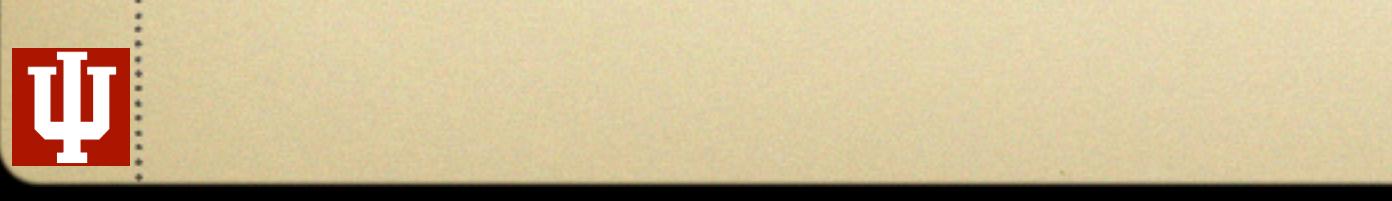

*High Level Programming, Arun Chauhan, Rochester 2009-11-30 functions*, one for each operation, that compute the types

Names starting with BXF\_ are the *base type transfer*

# Inferring Base Types

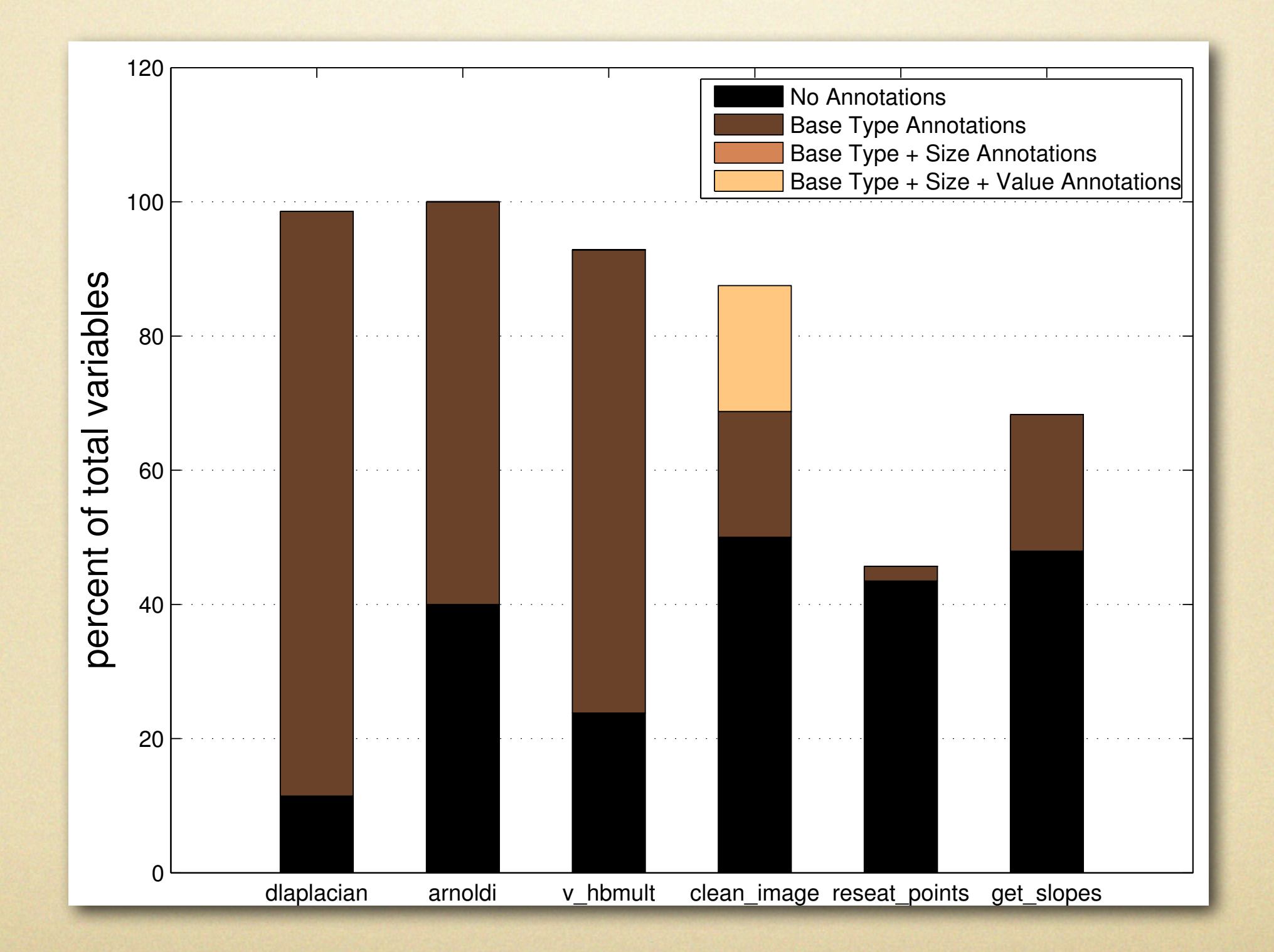

# Inferring Array Sizes

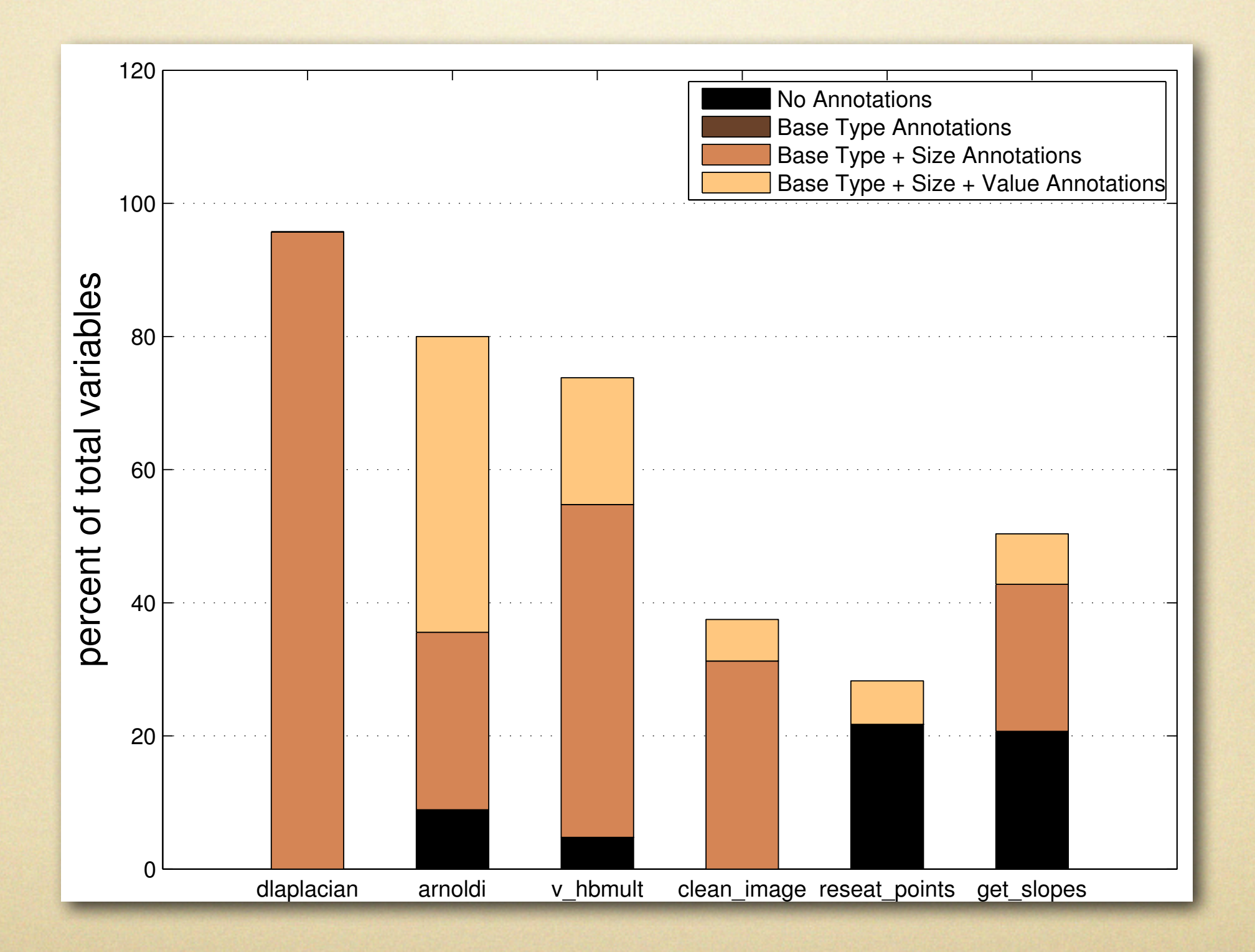

## Static vs Dynamic Inference

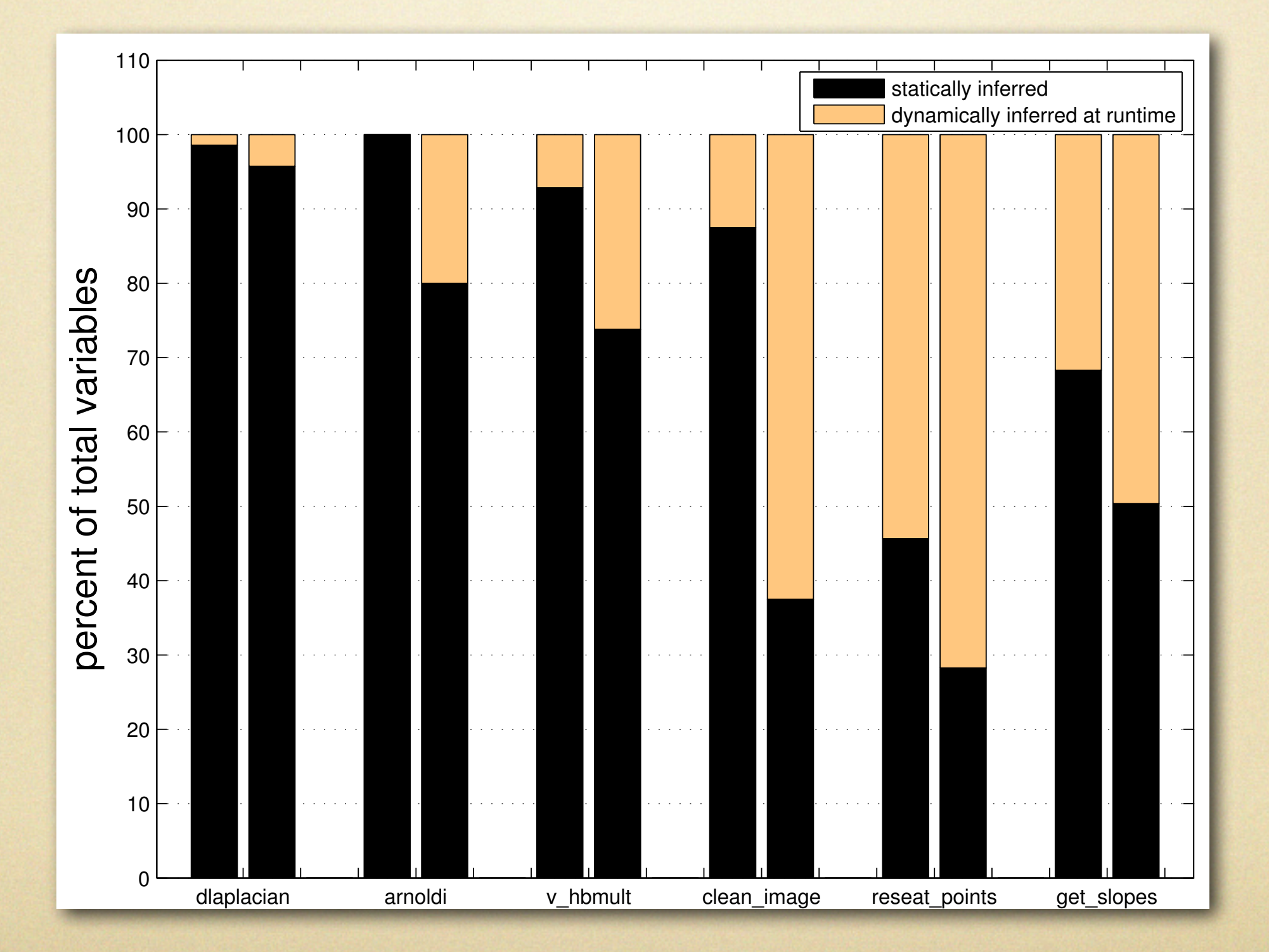

## Observations

- Memory seems to play a key role in performance of high-level dynamically type languages (studied MATLAB and Ruby)
- Lack of general-purpose analytical models to guide the compiler toward generating programs with better memory locality
	- need inter-procedural methods
	- need a way to incorporate separately-compiled libraries

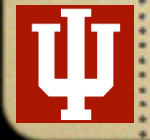

### Static Reuse Distances

$$
\mathbf{x} = a + b;
$$
  
\n
$$
c = a + d[i] * 100;
$$
  
\n
$$
y = x * 10;
$$

Static Reuse Distance =  $6$  (a, b, c, d, i, 100)

*Definition*: A reference point, *p*, is the unique syntactic reference that is either an lvalue or an rvalue. When the point is inside a loop nest a superscripted reference point *p*<sup>i</sup> refers to the dynamic instance of *p* at the iteration vector i.

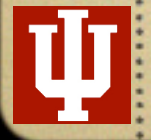

#### $\overline{\text{SBD}}$  Across Function Calls the size of float whenever *a*(*p*1(¯*ı*)*, p*2(¯*ı*)) is true. In other words, a region of code cannot begin or terminate  $\mathbf i$ in the middle of a branching body or in the middle of a branching body or in the middle of a branching body or in the middle of a branching body or in the middle of a branching body or in the middle of a branching b constructions of memory transfer

function *a* is assumed to be have been computed for the

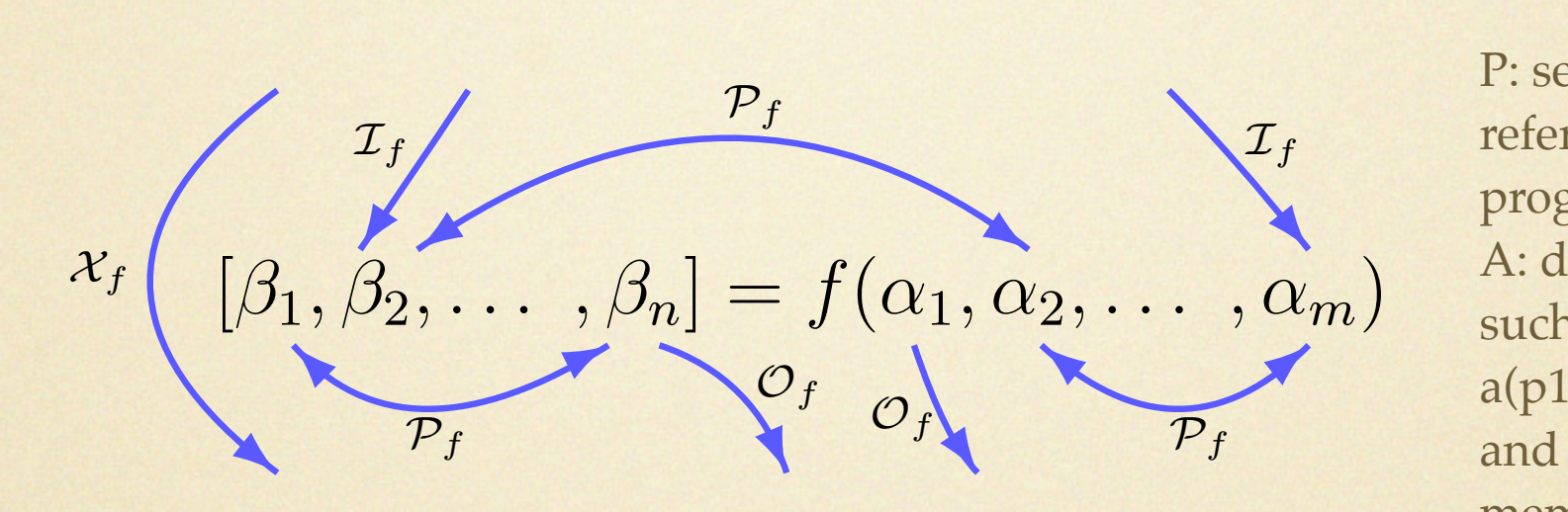

reference points in a inter-procedural analysis correspond to *X<sup>f</sup>* in the above def- $\mathop{\mathsf{in}}\nolimits$  of alias functions an alias function returns true iff pl and  $p2$  overlap in their As in the case of *R*, all memory transfer functions, except *X*<sup>*f*</sup> , can also be defined for specific elements of the reference  $\frac{1}{2}$ P: set of all possible *Phicres Definitions* such that an alias function  $a$ (p1,p2) returns true iff p1 *Xc*(*a*) is the volume of data accessed within *c*. *P*<sub>*Z*</sub> *P*<sub>*Z*</sup> *PZ PZ PZ P PZ P P*</sub> *Ic*(*p, a*) is the volume of data accessed within *c* before the first execution of *p*. program Z: set of integers

point(s) involved. Thus,

source-level reuse distances.

the last execution of *p*.

DISTANCES

We are now ready to describe an algorithm to compute

Note that *P<sup>c</sup>* is not meaningful unless the two reference

points are within the same function call *f*, in which case it

reduces to *P<sup>f</sup>* . Therefore, it need not be defined separately

for regions. Similarly to reference points, we will sometimes

find it convenient to use a superscript to parameterize a re-

we may use a superscript on the transfer function, e.g., *<sup>X</sup>*¯*<sup>ı</sup>*

*Oc*(*p, a*) is the volume of data accessed within *c* after

*Definition 4.* A region of code is a contiguous portion

 $\mathcal{O}(\mathcal{C})$  code such that it contains full simple or compound state-

functions introduced in Section 3.3 to regions. For a region

 $\mathcal{A}=\mathcal{A}$ 

Our approach is based on computing volumes of data ac-

Algorithm 1 outlines a recursive algorithm to compute

cessed within increasingly larger regions of code. To keep the

4.1 Data Volumes for Reuse Distances

gion of code by an interation vector, e.g., *c*

to denote a superscript on the region *c*.

 $\mathcal{X}_f : A \rightarrow Z$ 

 $\mathcal{X}_f(a)$  is the volume of data accessed within *f*.  $\mathcal{I}_f : P \times A \rightarrow Z$ 

 $\mathcal{I}_f(p, a)$  is the volume of data accessed within *f* before the first access to  $\rho$ .

 $\mathcal{O}_f$  :  $P \times A \rightarrow Z$ 

 $\mathcal{O}_f(p, a)$  is the volume of data accessed within *f* after the last access to  $\rho$ .

 $\mathcal{P}_f : P \times P \times A \rightarrow Z$ 

 $P_f(p_1, p_2, a)$  is the volume of data accessed between the last use of  $\rho_1$  and the first use of  $\rho_2$  within *f*. It is 0 if  $a(\rho_1, \rho_2)$  is true.

#### SRD For Regions of Code *|a*(*p*1*, p*2)*|* to denote the "volume" of alias, i.e., the amount of overlap in data referenced at *p*<sup>1</sup> and *p*2. For example, if *p*<sup>1</sup> and *p*<sup>2</sup> reference an array of floats then *|a*(*p*1(¯*ı*)*, p*2(¯*ı*))*|* is In other words, a region of code cannot begin or terminate For a call to function *f*, let reference points *p*, *p*1, and *p*<sup>2</sup>  $\blacksquare$ tively, and let *a* be the alias function for the program in which *f* is called. *Definition 5.* Memory transfer functions for regions of code are defined as follows. *X<sup>c</sup>* : *A*⇥*Z Xc*(*a*) is the volume of data accessed within *c*.

We use the term "region" in a restricted sense.

ments.

#### $\mathcal{X}_f : A \rightarrow Z$

alias function *a*(*p*1*, p*2) is true if and only if reference points

*p*<sup>1</sup> and *p*<sup>2</sup> overlap in their memory references. The alias

function *a* is assumed to be have been computed for the

given program separately<sup>2</sup>. For convenience, we will use

tively, and let *a* be the alias function for the program in

*Definition 3.* The four memory transfer functions are

*I<sup>f</sup>* (*p, a*) is the volume of data accessed within *f* before

*O<sup>f</sup>* (*p, a*) is the volume of data accessed within *f* after

*P<sup>f</sup>* (*p*1*, p*2*, a*) is the volume of data accessed between

*X<sup>f</sup>* (*a*) is the volume of data accessed within *f*.

the size of float whenever *a*(*p*1(¯*ı*)*, p*2(¯*ı*)) is true.

 $\alpha$  at a accessed within  $f$ .  $\mathcal{X}_f(a)$  is the volume of data accessed within *f*.  $\mathcal{I}_f$  :  $P \times A \rightarrow Z$ 

*|a*(*p*1*, p*2)*|* to denote the "volume" of alias, i.e., the amount

 $\mathcal{I}_f : P \times A \rightarrow Z$ <br> $\mathcal{I}_f (p, q)$  is the the first acce  $f$  at a accessed within  $f$  before  $f$  and  $f$  before  $\mathcal{I}_f(p,a)$  is the volume of data accessed within *f* before the first access to  $\rho$ .

 $\mathcal{O}_f$  :  $P \times A \rightarrow Z$ 

 $\mathcal{O}_f(p,a)$  is the four the four the four types of  $\mathcal{O}_f(p,a)$  is the four types of edges in the four types of  $\mathcal{O}_f(p,a)$ .  $\mathcal{O}_f(p, a)$  is the volume of data accessed within *f* after the last access to  $\rho$ .

 $\mathcal{P}_f: P \times P \times A \rightarrow Z$ <br> $\mathcal{P}_f(p_1, p_2, a)$  $P_f$ :  $P \times P \times A \rightarrow Z$ 

correspond to the actual parameters ⇤, ⇤1, and ⇤2, respec-*Definition 5.* Memory transfer functions for regions of  $P_f(p_1, p_2, a)$  is the volume of data accessed between the last use of  $\rho_1$  and the first use of  $\rho_2$  within *f*. It is 0 if  $a(\rho_1, \rho_2)$  is true.

> $\mathcal{X}_c : A \rightarrow Z$  $\mathcal{X}_c(a)$  is the volume of data accessed within *c*.  $\mathcal{I}_c$ :  $P \times A \rightarrow Z$  $\mathcal{I}_c(p,a)$  is the volume of data accessed within *c* before the first execution of *p*.  $\mathcal{O}_c$ :  $P \times A \rightarrow Z$  $\mathcal{O}_c(p,a)$  is the volume of data accessed within *c* after  $\alpha$  $\begin{array}{ccc} 1 & c & 1 \end{array}$ e vor

the last execution of *p*.

# Algorithm to Compute Ic

<sup>1</sup> Algorithm: Compute *I<sup>c</sup>* 2 Input: code region *c*; reference point *p*; alias function *a* that is valid over *c* <sup>3</sup> Output: *Ic*(*p, a*) 4 if  $c = \boxed{c_1; c_2}$  then if  $p \in \boxed{c_1}$  then  $\frac{1}{7}\begin{array}{c} {\rm \parallel} {\rm \bf return}\ \mathcal{I}_{c_1}(p,a) \end{array}$ else 8 **| return**  $\mathcal{X}_{c_1}(a) + \mathcal{I}_{c_2}(p,a)$ 9 else if  $c = \begin{vmatrix} i & e \end{vmatrix}$  if  $e$  then  $c_1$  else  $c_2$  then 10 if  $p = e$  then  $11$  return 0  $\begin{array}{|c|c|c|}\n\hline\n & \text{else if } p \in \boxed{c_1} \text{ then} \\
\hline\n & \text{if } p \in \boxed{c_1}, \text{ then} \\
\hline\n\end{array}$  $\begin{array}{c|c|c|c|c} \n\hline\n13 & \mathbf{leturn} & |e| + \mathcal{I}_{c_1}(p, a) \\
\hline\n\mathbf{else} & & \n\end{array}$ else 15 **| return**  $|e| + \mathcal{I}_{c_2}(p, a)$ 16 else if  $c =$  for  $i = L : S : U$  begin  $c_1$  end then 17 **if**  $p \in$  for  $i = L : S : U$  then<br>18 **return** 0  $\lceil$  return  $0$ 19 else 20  $\sqrt{k}$  <del>f</del>irst iteration vector in which *p* is reached 21  $\left| \begin{array}{l} \bar{k}' \leftarrow \text{largest iteration vector smaller than } \bar{k} \end{array} \right|$  $\left\{ \left| r \leftarrow \Sigma_{p_1,p_2 \in c_1} | p_1 \xrightarrow{c} p_2 |, p_1 \xrightarrow{c} p_2 \in \text{polytope}(c,\bar{k}^{\prime}) \right. \right\}$  $\gamma * \stackrel{c}{\rightarrow}$  denotes loop carried dependence  $\gamma$  $r_{\text{rel}} = \frac{1}{\pi}\sum_{\bar{\imath} < \bar{k}} \mathcal{X}_{\bar{c}_1}^{\bar{\imath}}(a) + \mathcal{I}_{\bar{c}_1}^{\bar{k}}(p,a) - r_{\bar{k}}$ 24 else 25 ERROR

*High Level Programming, Arun Chauhan, Rochester 2009-11-30* of code *c*. *O<sup>c</sup>* can be computed similarly to *Ic*. For

2 Input: code region *c*; alias function *a* that is valid

return *|e|* + (true)⇥*X<sup>c</sup>*<sup>1</sup> (*a*) + (false)⇥*X<sup>c</sup>*<sup>2</sup> <sup>7</sup> (*a*)

<sup>8</sup> else if *c* = for i = L : S : U begin *c*<sup>1</sup> end then

<sup>10</sup> ⌅*p*<sup>2</sup> ⇧ polytope(*c, n*¯)

Algorithm 2: Algorithm to compute *X<sup>c</sup>* for a region of code *c*. For a reference x, *|x|* denotes the size of

*p*1(¯*ı*) *p*2(*k*¯)

Figure 2: Reuse distance across references spanning

*These dependence edges reduce the unique memory access count*

 $\mathcal{A}^{\mathcal{A}}$  denotes loop carried dependence  $\mathcal{A}^{\mathcal{A}}$ 

<sup>9</sup> *n*¯ ⇤ iteration vector for the last iteration

6 else if *c* = if *e* then *c*<sup>1</sup> else *c*<sup>2</sup> then

over *c*; probability weights, , on CFG edges

# Algorithm to Compute Xc

1 Algorithm: COMPUTE  $\mathcal{X}_c$ 

2 Input: code region *c*; alias function *a* that is valid over  $c$ ; probability weights,  $\pi$ , on CFG edges 3 Output:  $\mathcal{X}_c(a)$ 

4 if 
$$
c = [c_1; c_2]
$$
 then  
\n5 | return  $\mathcal{X}_{c_1}(a) + \mathcal{X}_{c_2}(a)$   
\n6 else if  $c =$  if  $e$  then  $c_1$  else  $c_2$  then  
\n7 | return  $|e| + \pi(\text{true}) \times \mathcal{X}_{c_1}(a) + \pi(\text{false}) \times \mathcal{X}_{c_2}(a)$   
\n8 else if  $c =$  for  $i = L : S : U$  begin  $c_1$  end then  
\n9  $|\bar{n} \leftarrow$  iteration vector for the last iteration  
\n10  $r = \sum_{p_1, p_2 \in c_1} |p_1 \xrightarrow{c} p_2|, p_1 \xrightarrow{c} p_2 \in$  polytope $(c, \bar{n})$   
\n/\*  $\xrightarrow{c}$  denotes loop carried dependence \*/  
\n11 return  $\sum_{\bar{i} \leq \bar{n}} \mathcal{X}_{c_1}^{\bar{i}}(a) - r$   
\n12 else  
\n13 | ERROR

Algorithm 2: Algorithm to compute *X<sup>c</sup>* for a region

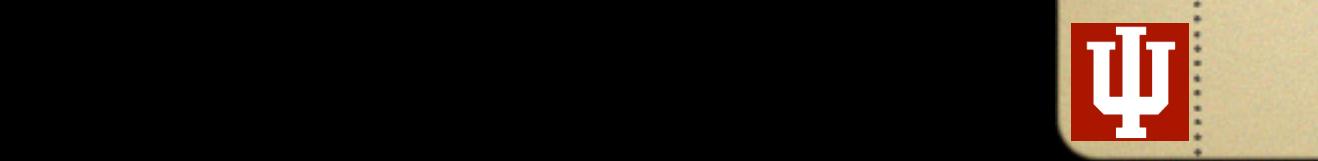

2 Input: code region *c*; reference point *p*; alias

# Accuracy

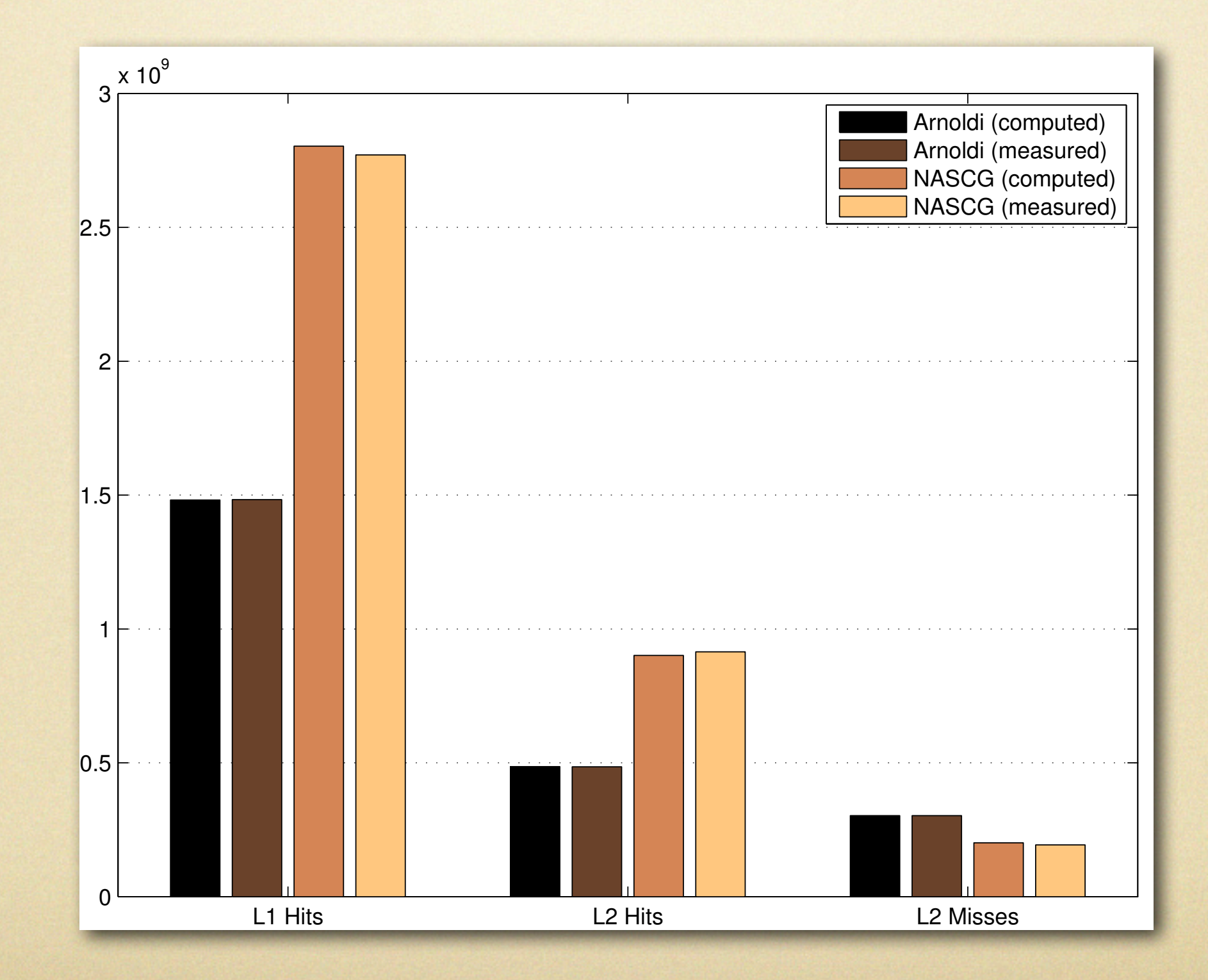

### Empirical Data for Library Functions cases, we evaluate the memory transfer functions of the memory transfer functions  $\mathbb{R}^n$

 $\mathbf{F}_{\mathbf{a}}$  large number of primitive operations and library operations and library operations and library operations and library operations and library operations and library operations and library operations and libr

 $[\beta_1, \beta_2, \ldots, \beta_n] = f(\alpha_1, \alpha_2, \ldots, \alpha_m)$ *Pf Pf Pf*  $\bigcup_{f}$  *O*<sup>f</sup>  $\frac{1}{f}$ *Xf*  $\Gamma$  cally . We use hardware counters to measure counters to measure can be used to measure can be used to measure can be used to measure can be used to measure can be used to measure can be used to measure can be used to  $\mathcal{I}_f$  the number  $\mathcal{I}_f$  of  $\mathcal{I}_f$  $\lambda f \left[ \begin{array}{ccc} \beta_1, \beta_2, \ldots, \beta_n \end{array} \right] = f(\alpha_1, \alpha_2, \ldots, \alpha_m)$  $\begin{matrix} \mathcal{O}_f & \mathcal{O}_f \\ \mathcal{P}_f & \mathcal{O}_f \end{matrix}$ sence of any other information we use *X<sup>f</sup>* to approximate

use of values available only at run time.

 $X_c \approx 1.2$  cache misses  $X_f \approx L2$  cache misses *II*  $X_f \approx$ 

 $\mathcal{I}_f \approx \mathcal{O}_f \approx \mathcal{X}_f$ 

To capture the behavior across a spectrum of input sizes, and input sizes, a spectrum of input sizes,  $\mathcal{L}(\mathcal{L})$ 

we do the empirical measurements across a heuristically de-

termined sample of input sizes—these sizes—these sizes—these sizes—these sizes—these sizes—these sizes—these s<br>The size sizes could also be a size size size of including the size sizes could also be a size of including th

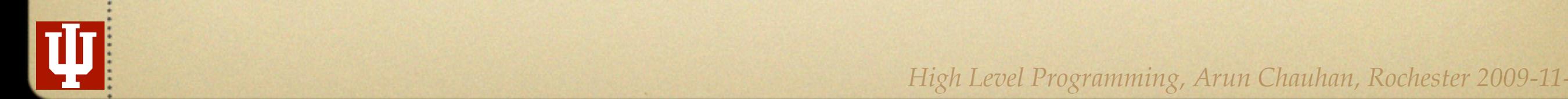

High Level Programming, Arun Chauhan, Rochester 2009-11-30 to determine whether *f* refers to a procedure or a unique discussion simple we restrict ourselves to several programming, Arun Chauhan, Rochester 2009-11-30

used to succinctly capture the behavior of a procedure in

inter-procedural analysis correspond to *X<sup>f</sup>* in the above def-

initions. The extended set of functions lets us capture the

behavior of *f* more precisely, especially in the presence of

reference points involving compound data structures such

*X<sup>f</sup>* , can also be defined for specific elements of the reference

point(s) involved. Thus,

source-level reuse distances.

DISTANCES

As in the case of *R*, all memory transfer functions, except

We are now ready to describe an algorithm to compute

 $\mathcal{A}=\mathcal{A}+\mathcal{A}+\mathcal{$ 

Our approach is based on computing volumes of data ac-

cessed within increasingly larger regions of code. To keep the

4.1 Data Volumes for Reuse Distances

## Challenges Remain: FFT

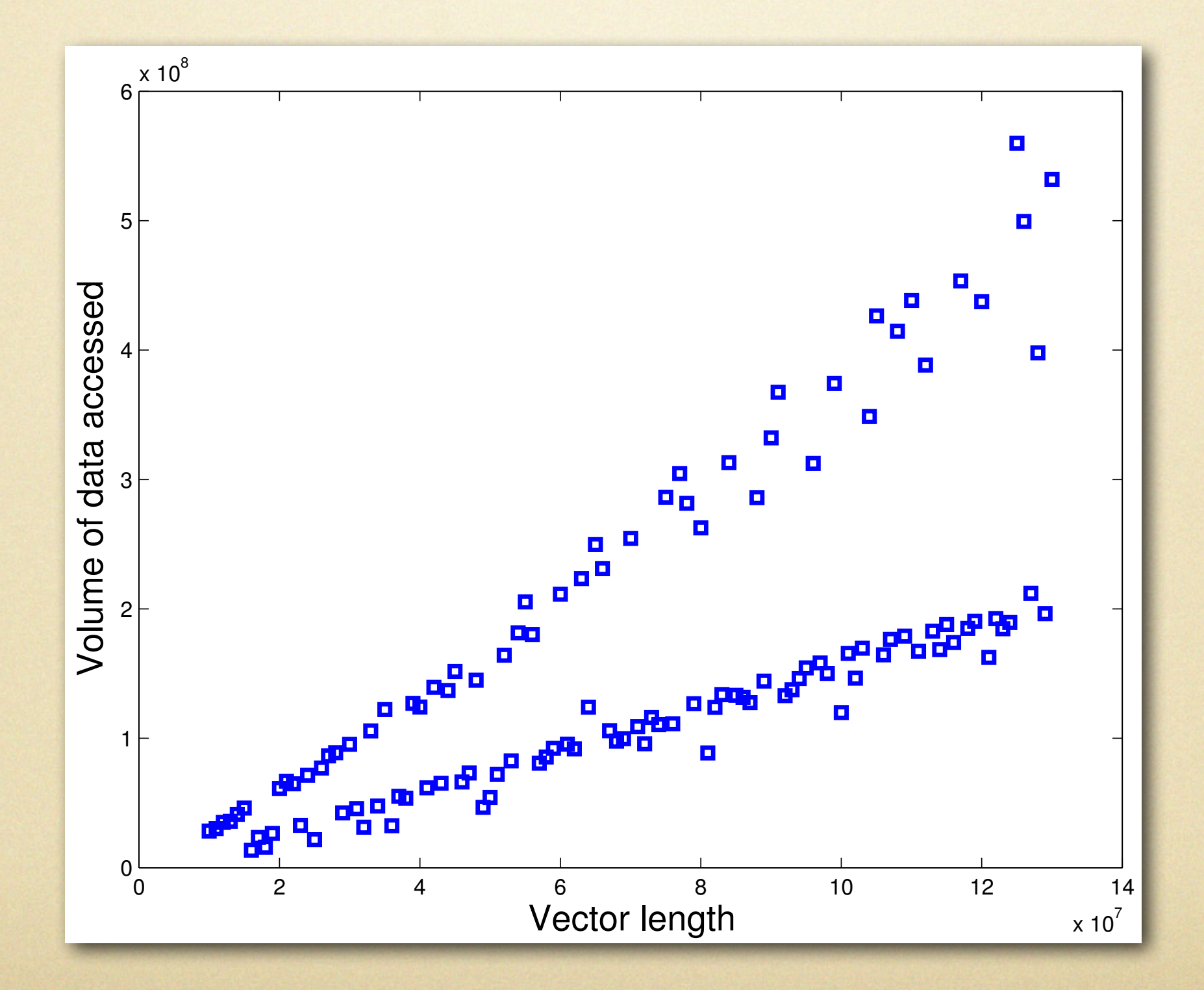

*High Level Programming, Arun Chauhan, Rochester 2009-11-30*

### Rescuing Parallel Programmers

# Concurrency Trends

(ExaScale Computing Study, Peter Kogge et al.)

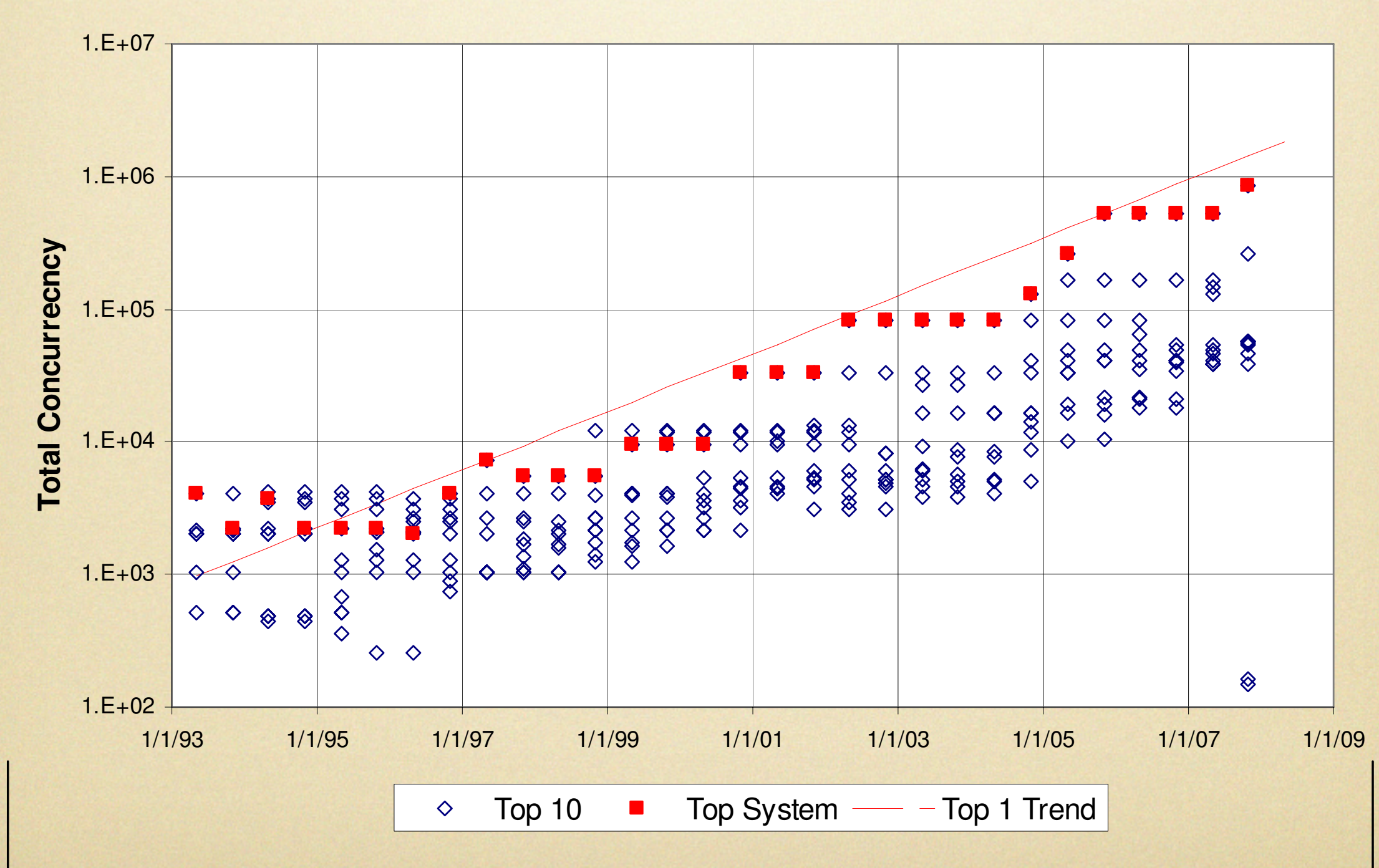

### Types of (Parallel) Programmers

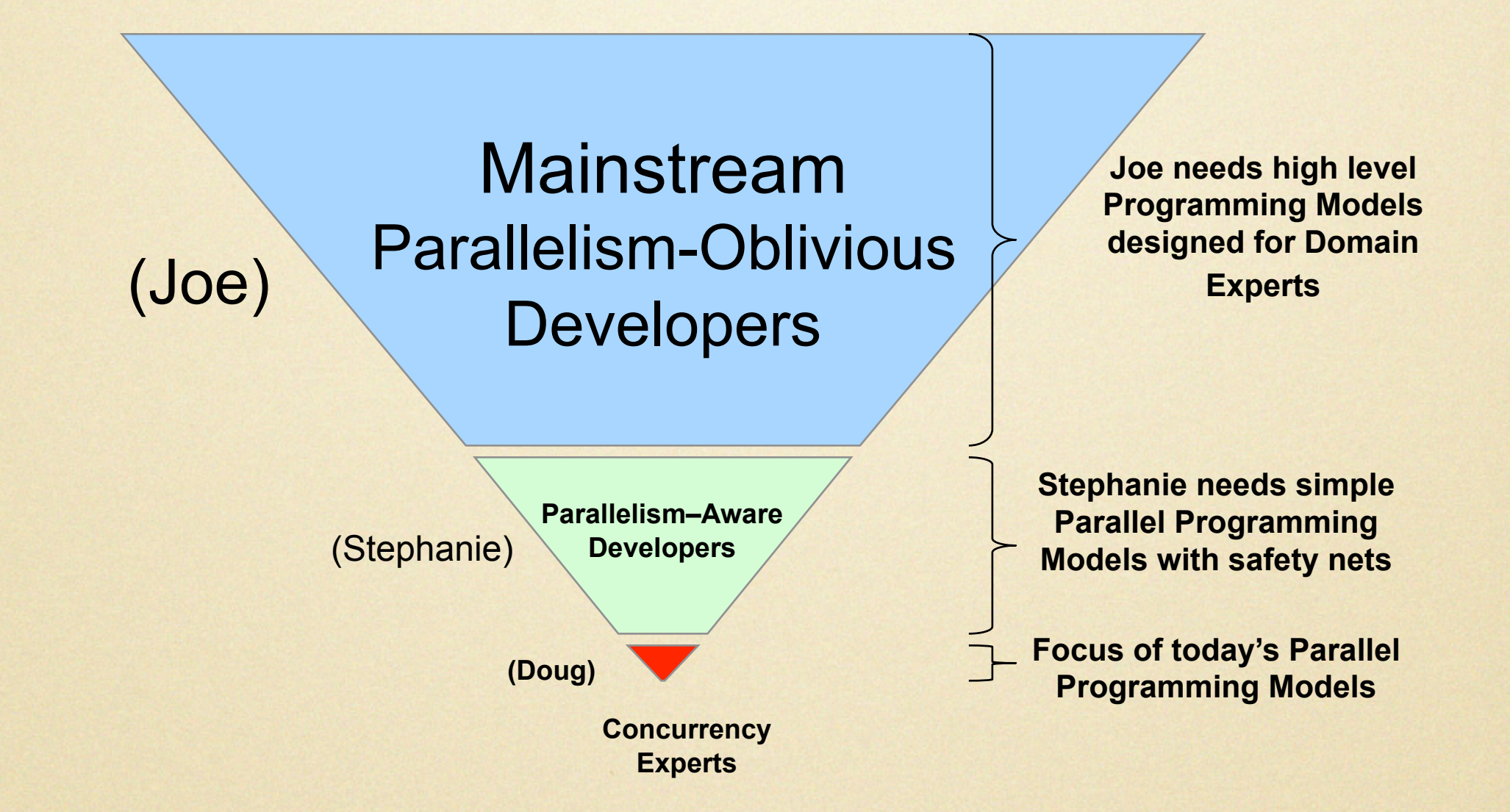

*Courtesy: Vivek Sarkar, Rice University*

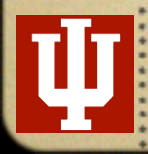

*High Level Programming, Arun Chauhan, Rochester 2009-11-30*

## Parallelism Oblivious Users

- Programming languages-driven
	- implicit parallelism, compiler support
- OS-driven
	- innovative solutions to leverage extra cores
- Architecture-driven
	- ILP, hyper-threading

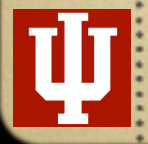

Observations for Parallelism-Aware and Expert Users

- Completely automatic parallelization has had limited success
- Writing parallel programs is hard; optimizing and maintaining them is harder!
- Compilation technology has worked well in communication optimization

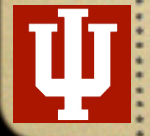

### Declarative Parallel Programming

- Let users write parallel programs
- Let compilers optimize parallel programs
- Separate computation and communication specification, using a domain-specific language to specify communication
- Key insight: most parallel applications have predictable (but not necessarily static) communication patterns

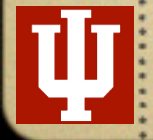

### Declarative Specification of Communication

ICPP 2009, Hoefler et al.

@collective cshift (A)

{

}

}

foreach processor i

```
{
 A@i := A@(i+1)
```
Compiler converts collectives to MPI calls and optimizes communication by coalescing and overlapping with computation

```
@collective stencil (A, B)
{
 foreach processor i in Mesh2D
 {
   (A@i.N + A@i.S + A@i.W + A@i.E)}
}
```
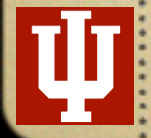

# Concluding Remarks

- Computing is a core technique in an increasing number of fields
	- programming is no longer restricted to scientists and engineers
	- conventional programming models are inadequate
- Parallelism is no longer restricted to scientific and engineering applications
	- need to address the needs of different types of users and applications
- Traditional program analysis is inadequate on modern machines

## Other Interests

- High-level Languages
	- Ruby
- Heterogeneous parallel computing
- Large memory-footprint applications
- Automatic parallelization

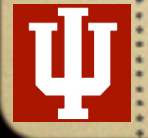

## Scratch [http://scratch.mit.edu/](http://scratch.mit.edu)

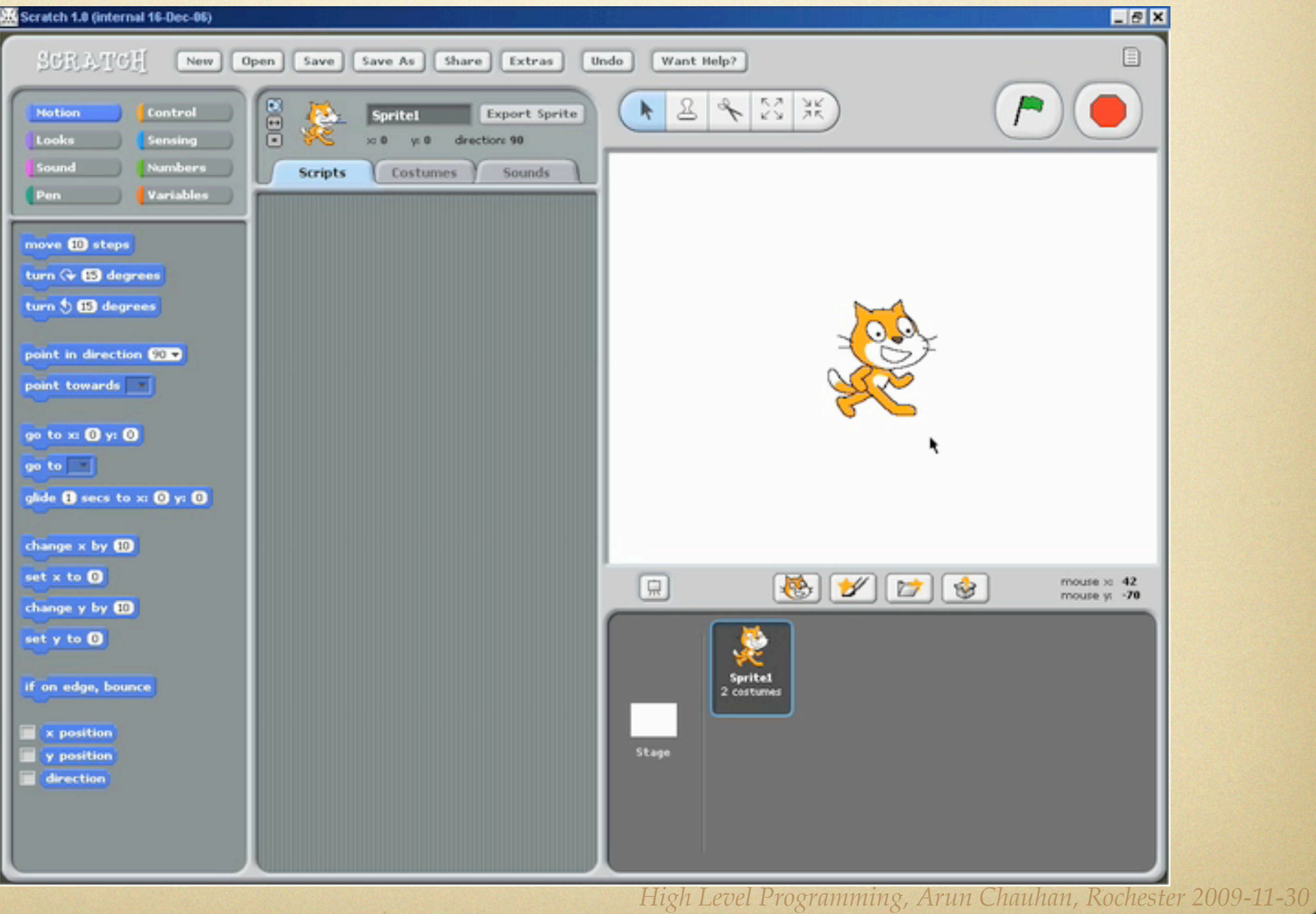

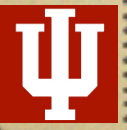

### <http://www.cs.indiana.edu/~achauhan>

### <http://phi.cs.indiana.edu>/

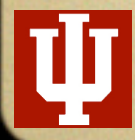

### Bonus Material

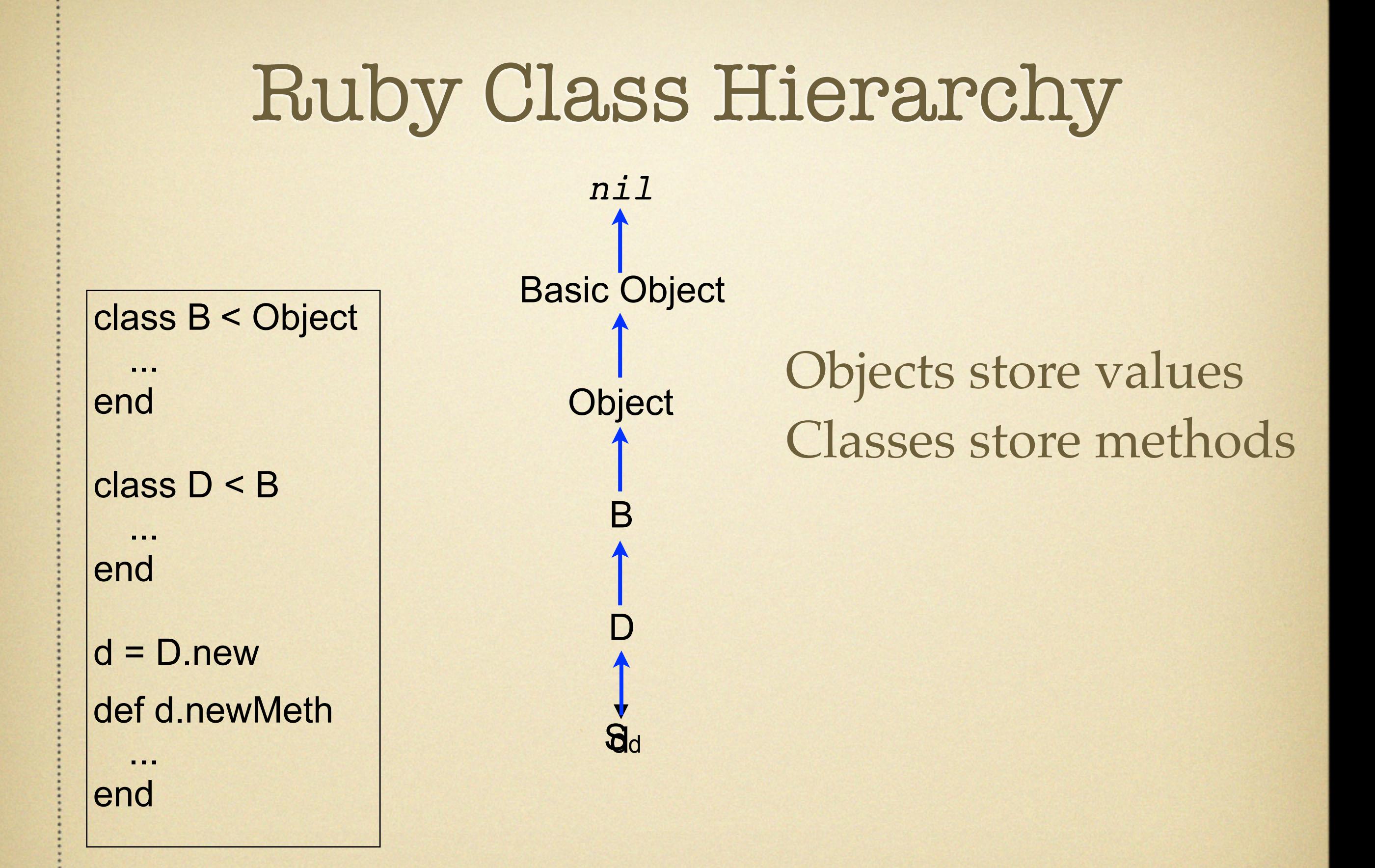

*High Level Programming, Arun Chauhan, Rochester 2009-11-30*

# Ruby Classes as Objects

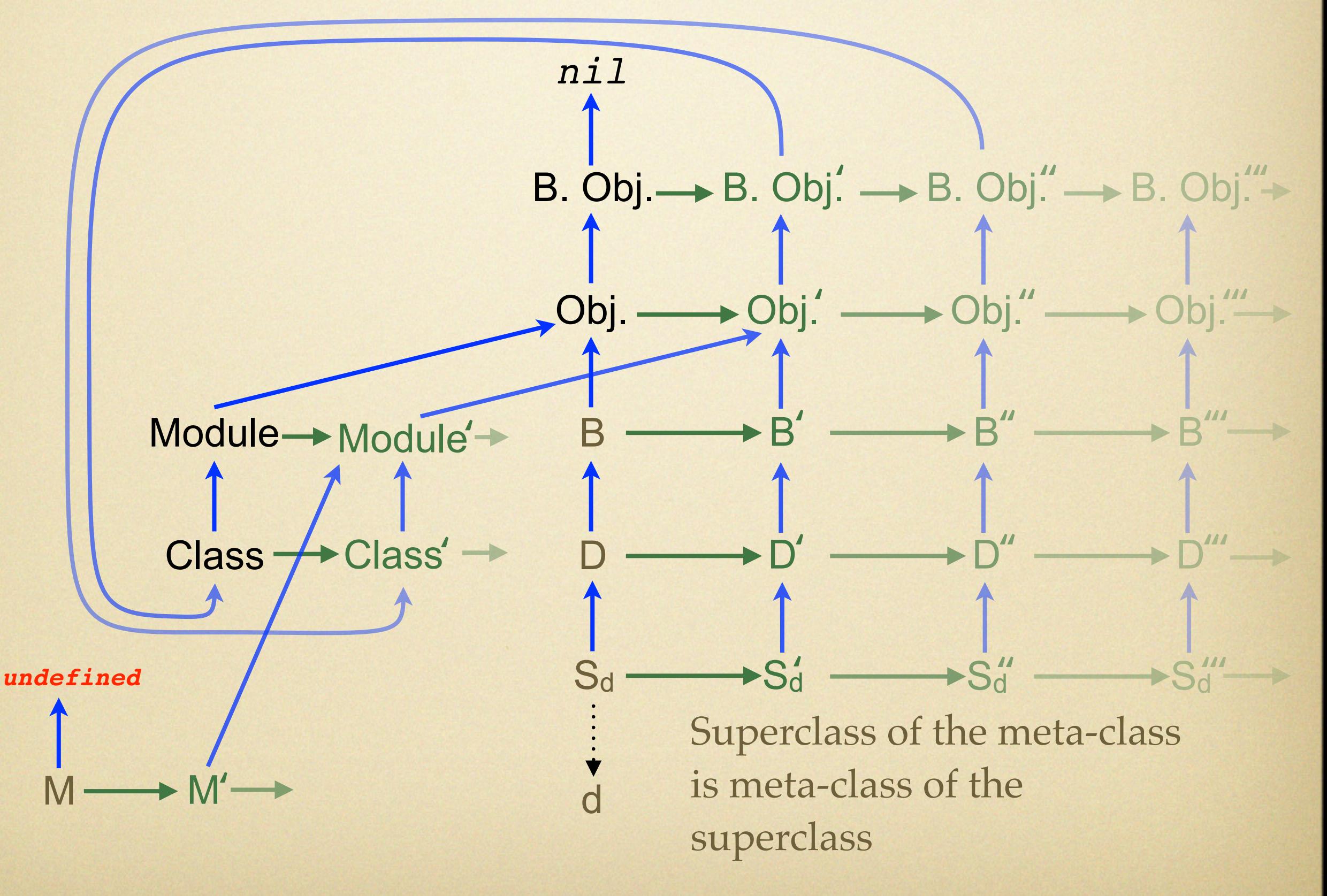